# Modern Assembly Language Programming with the ARM processor Chapter 4: Data Processing and Special Instructions

<span id="page-1-0"></span>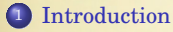

[Checking Conditions](#page-5-0)

### [Operand2](#page-9-0)

- [Data Processing Instructions](#page-13-0)
- [Special Instructions](#page-20-0)

### [Examples](#page-23-0)

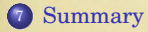

## ARM User Program Registers

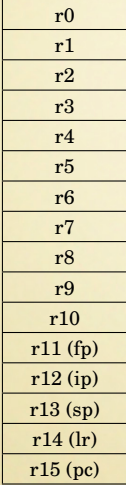

CPSR

- Thirteen general-purpose registers  $(r0-r12)$
- The stack pointer  $(r13 or sp)$
- The link register  $(r14$  or  $1r)$
- The program counter  $(r15$  or  $pc)$
- Current Program Status Register (CPSR)

## Instruction Categories

- **Load/Store Instructions**
- Data processing Instructions
	- Arithmetic Operations
	- Logical Operations
	- Comparison Operations
	- Data Movement Operations
	- Multiplication Operations
- **Branch Instructions** 
	- Branch with Link (subroutine call)
	- Conditional Branches
- Special Instructions
- Pseudo-Instructions

### Hardware-Related Register Use

- All instructions can access  $r0-r14$  directly.
- Most instructions also allow use of the program counter  $(r15)$ .
- Specific instructions to allow access to CPSR.
- r14, r15, and CPSR are "hardware special".

## <span id="page-5-0"></span>CPSR

- The CPSR contains four "flag" bits (bits 28-31).
- Data Processing Instructions can affect the flag bits (if the programmer wants them to).
- The meaning of the flags depends on the type of instruction that set them.
- These bits can be used by subsequent instructions to control execution and branching.
- *Most* instructions can have a condition attached, to control whether or not they are actually executed.

The following table shows the meaning of the four bits depending on the type of instruction that set or cleared them.

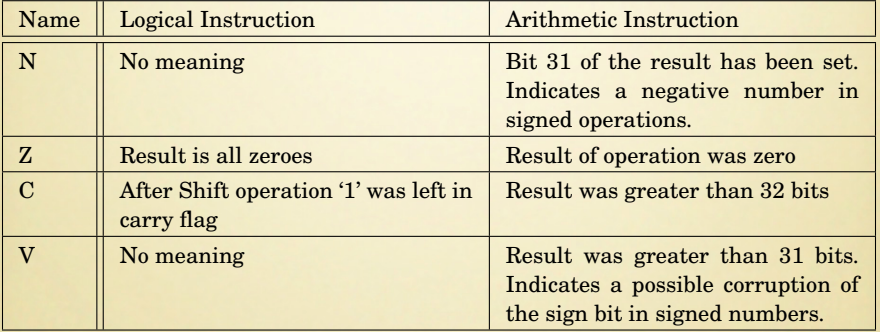

# Conditional Execution

### op{<cond>} operands

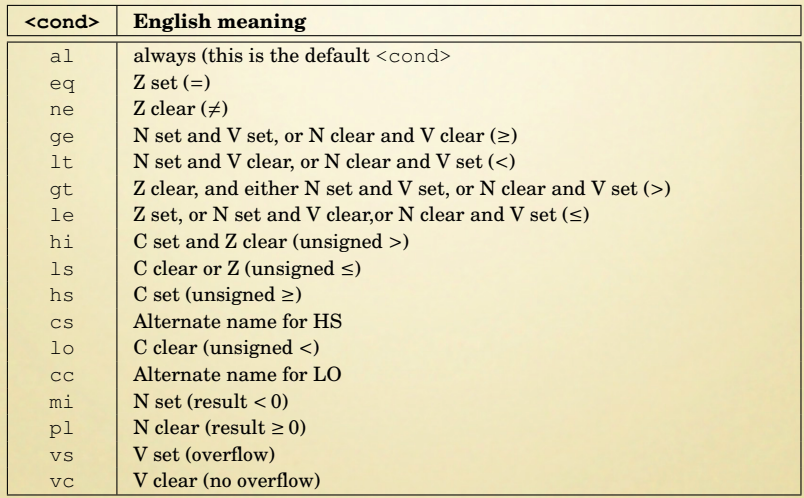

# Example Data Processing Instruction

Syntax:

<Operation>{<cond>}{s|S} Rd, Rn, Operand2

### Examples:

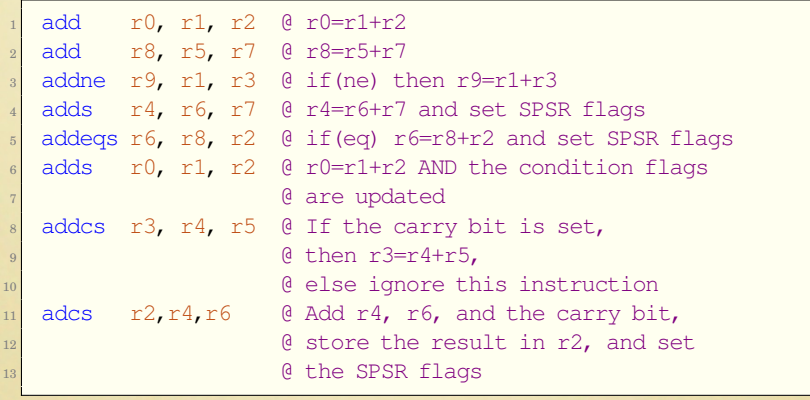

### <span id="page-9-0"></span>Operand2

Most of the data processing instructions use Operand2 as the second operand.

Operand2 can be one of three things:

- A register  $(r0-r15)$
- A shifted or rotated register
- A 32-bit immediate value that can be constructed by shifting, rotating, and/or complementing an 8-bit immediate value

### Shifting Operand2

There are five mnemonics that can be used to specify an arithmetic or logical <shift\_op>, or a rotation

- lsl Logical Shift Left
- lsr Logical Shift Right
- asr Arithmetic Shift Right
- ror Rotate Right

Note: An arithmetic shift left is equivalent to a logical shift left.

There is also a mnemonic for an extended rotation

rrx Rotate Right with Extend

The RRX operation rotates one place to the right but the Carry flag is used along with Rx to provide a 33 bit quantity to be rotated.

### Forms for Operand2

- $\bullet$  #<immediate> (For 32-bit immediate values that can be constructed by shifting and complementing an 8 bit value.)
- <sup>2</sup> Rm (Any of the 16 registers r0-r15)
- <sup>3</sup> Rm, <shift\_op> #<shift\_imm>
- <sup>4</sup> Rm, <shift\_op> Rs
- <sup>O</sup>Rm, RRX

### More on Immediate values

The assembler must be able to construct the value using only 8 bits of data and a shift or rotate, and/or a complement.

Examples:

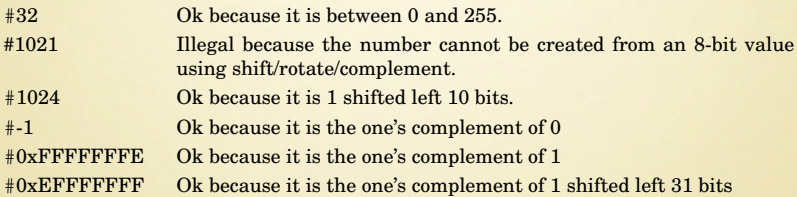

For immediate values that can cannot be constructed by shifting and complementing an 8 bit value, we have to use

ldr Rn,=<immediate|symbol>

Then Rn can be used as Operand2.

### <span id="page-13-0"></span>Arithmetic Operations

### • Operations:

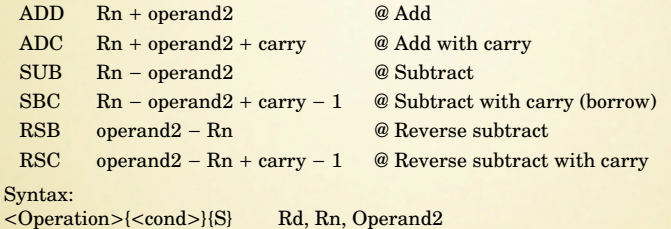

The optional S specifies whether or not the instruction should affect the bits in the CPSR.

Examples

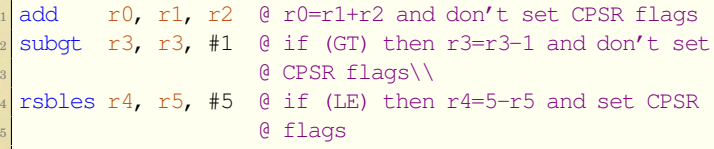

# Logical Operations

#### **o** Operations:

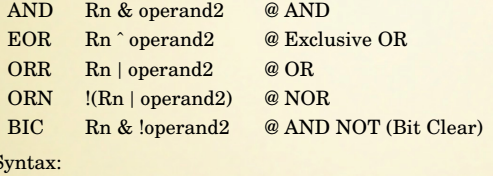

Syntax: <Operation>{<cond>}{S} Rd, Rn, Operand2

The optional S specifies whether or not the instruction should affect the bits in the CPSR.

Examples

 $\bullet$ 

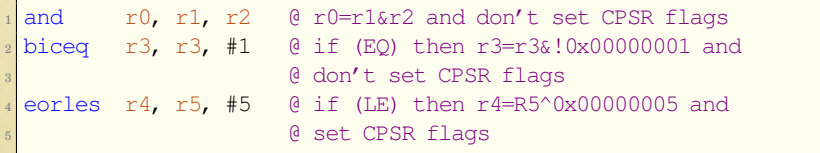

### Comparison Operations

Comparison operations update the CPSR flags, but have no other effect.

• Operations:

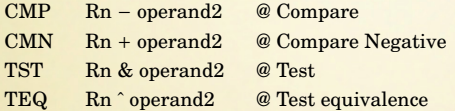

- Syntax:
	- <Operation>{<cond>} Rn, Operand2
- Examples

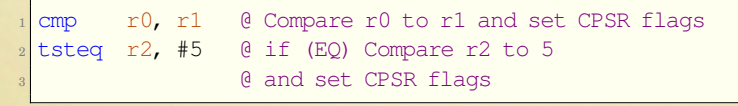

# Data Movement Operations

### • Operations:

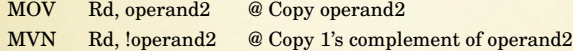

### Syntax:

<Operation>{<cond>}{S} Rd, Operand2

### Examples

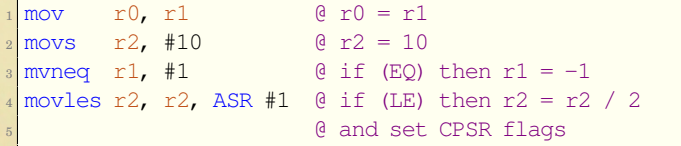

### Multiply Operations with 32-bit Results

**o** Operation: MUL  $Rd = Rm \times Rs$  @ Multiply with 32-bit result Syntax: MUL{<cond>}{S} Rd, Rm, Rs **o** Operation: MLA  $Rd = Rm \times Rs + Rn$  @ Multiply-accumulate with 32-bit result Syntax: MLA{<cond>}{S} Rd, Rm, Rs, Rn Examples  $1$  mul r0, r1, r2

 $2 \text{ mla}$  r0, r1, r2, r3  $_3$  muleq r0, r1, r2 <sup>4</sup> mlas r0, r1, r2, r3  $5$  mulnes r0, r1, r2 <sup>6</sup> mlalts r0, r1, r2, r3

## Multiply Operations with 64-bit Results

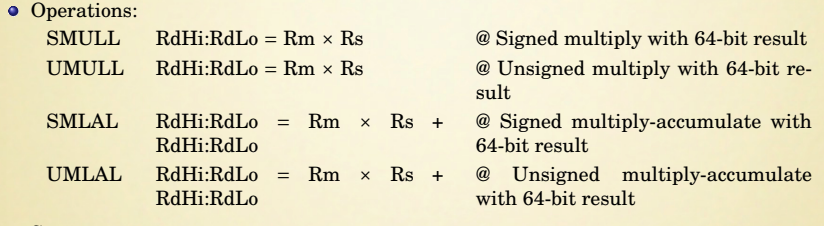

Syntax:

<Operation>{<cond>}{S} RdLo, RdHi, Rm, Rs

Examples

smull r0, r1, r3, r4 2 smulls r0, r1, r3, r4 3 umlaleq r0, r1, r3, r4

### Divide Instructions

The divide is available on most ARMv7 processors (Cortex M0 and M1 do not have hardware divide).

**•** Operation:

 $SDIV$  Rd = Rn ÷ Rm @ Signed divide UDIV  $Rd = Rn \div Rm$  @ Unsigned divide

Syntax:

SDIV|UDIV{<cond>} Rd, Rm, Rn

Example

div r0, r1, r2

## <span id="page-20-0"></span>Accessing the CPSR and SPSR

### • Operations:

MRS @ Move from Status Register MSR @ Move to Status Register

• Syntax:<br>MRS{<cond>} MRS{<cond>} Rd, CPSR{\_<fields>}<br>MSR{<cond>} SPSR{ <fields>}, Rd  $SPSR{$  <fields>},  $Rd$ <fields> is any combination of:

- c control field
- x extension field
- s status field
- f flags field
- Example Usage:

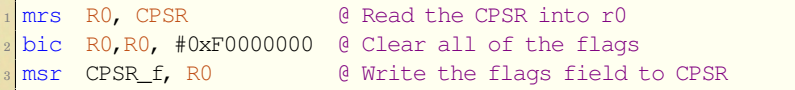

# Operating System Calls

**•** Operation:

SWI perform software interrupt

- Syntax: SWI <syscall\_number>
- In Linux, the <syscall\_number> is ignored. The actual system call number is passed in register r7.
- Example

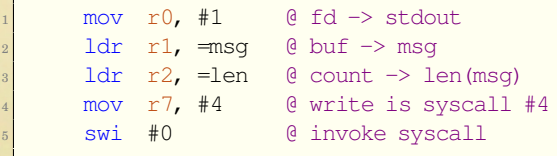

### Thumb Mode

The ARM processor has an alternate mode where it executes a 16-bit instruction set known as Thumb. This instruction allows us to change the mode and branch to Thumb code.

**•** Operation:

BX Like BL, but also change to Thumb mode.

- Syntax:<br> $BX{<}cond>$ } <target\_address>
- Example

```
bx my thumb code
```
### <span id="page-23-0"></span>Chicken and Egg Problem

- You have to learn the register set, instruction set and assembler directives before you can write assembly.
- You have to write assembly in order to learn the register set, instruction set, and assembler directives.

You may feel unsure of what you are doing and not understand everything at first.

That's ok. Ask questions if you get stuck.

### <span id="page-24-0"></span>Instruction Summary

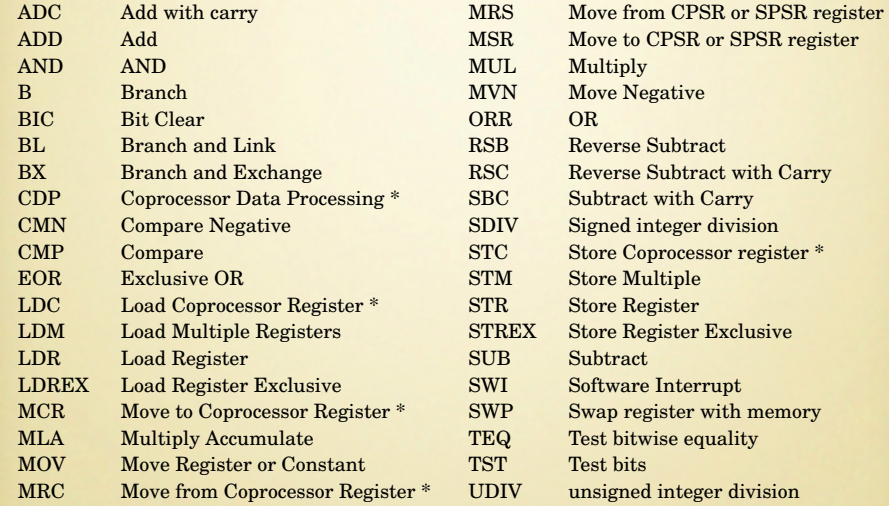

\* Not covered yet.